## Exportación de pedidos de Ventas

## Descripción

Este proceso permite exportar un rango de pedidos ingresados en el sistema, para ser enviados al módulo Central para continuar el circuito. Estos pedidos serán facturados y remitidos desde la casa central.

Si utiliza el circuito de transferencia manual, el asistente de exportación lo guiará en el paso a paso. Para más información sobre el asistente de exportación, consulte el tópico [Asistente para](/var/www/ayudas.axoft.com/)  [transferencias](/var/www/ayudas.axoft.com/).

En la pantalla de selección de filtros y parámetros especifique el rango de fechas de los pedidos a procesar, y los siguientes parámetros:

Exporta solo aprobados: activando este parámetro puede indicar si exporta solamente aquellos pedidos con estado 'Aprobado'. Caso contrario, se exportarán todos los pedidos con estado 'Ingresado', 'Revisado', 'Desaprobado' y 'Aprobado'.

Quedan excluidos de este proceso los pedidos:

- Con estado 'Cumplido', 'Cerrado' y 'Anulado'.
- Aquellos que se hayan generado con un talonario que no se encuentre configurado para ser exportado.
- Aquellos que estén facturados o remitidos en forma parcial cuando el método de exportación definido en el talonario del pedido sea 'No controla'.

Cuando en la empresa origen se confecciona un remito con referencia a pedidos y si alguno de los pedidos seleccionados tiene los siguientes métodos de exportación:

- Remite y factura en destino.
- Remite en sucursal destino y factura en origen.

Luego no serán considerados al momento de la exportación.

Reprocesa pedidos exportados: los pedidos incluidos en una exportación son marcados por el sistema como 'Exportados'. Si activa este parámetro, los pedidos que se encuentren en el rango de fechas solicitado y hayan sido incluidos en una exportación anterior, se volverán a procesar. Esta opción es de utilidad cuando necesita volver a generar una exportación realizada con anterioridad.

No puede exportar pedidos correspondientes a clientes ocasionales.

Si está activo el Parámetro general de Ventas Usa Planes de Entrega se exportará también la información de los planes de entrega correspondiente a los pedidos procesados.

[axoft\_service title=»Nota» icon=»icon: info-circle» icon\_color=»#6f6f6f» size=»18? class=»ax-nota axnota-inner»]

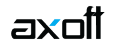

El stock de los pedidos exportados con estado 'Aprobado' permanece comprometido, ya que éstos pueden ser luego facturados.

[/axoft\_service]

Si el pedido exportado no se factura, se podrá depurar. El proceso Depuración de pedidos del módulo Ventas actualiza el stock comprometido.